**Vidmore Blu-ray Monster Crack Download (2022)**

## [Download](http://evacdir.com/VmlkbW9yZSBCbHUtcmF5IE1vbnN0ZXIVml.buchthorn=corm?technicolor=reforest&ZG93bmxvYWR8ZGY1T0RWd05ueDhNVFkxTkRVMU9UY3dNbng4TWpVM05IeDhLRTBwSUhKbFlXUXRZbXh2WnlCYlJtRnpkQ0JIUlU1ZA=hohe)

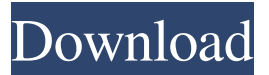

**Vidmore Blu-ray Monster**

Rip in any way you want Using this application is simple. After you've inserted the disc in your PC, go to the Ripper tab. It will automatically detect the material, and you can begin to process it. Before ripping, you have multiple ways to customize the end product. You can choose in which format you want to save it, what audio channel to use, what subtitles, quality, resolution and so on. Other features If by any chance you have DVD's that you wish to save on your drive, you don't need to look for a different program. Vidmore Blu-ray Ripper processes those just as well. Another nice feature is the converter. If you have video files in formats that are not supported by certain apps or devices, then you can change that with ease. Just drag and drop the file and convert it to the format you want. Also good is the editor part. While not the most complex one on the market, you can still use it to cut, crop, add effects,

filters, and watermarks, or to change audio or subtitles. It more than does its job Vidmore Blu-ray not only lives up to its name but it is also very good with all its other features as well. All of them put together form a great application that you can definitely rely on. You can also share your desktop on the web or even offer help to your friends if you have the necessary tools. Here are 8 desktop sharing applications that you can use to transfer your entire screen or the content on your desktop to the web. CyberLink PowerCam – webcam and screen sharing is what it is all about, and CyberLink PowerCam is one of the best. The program supports Windows, macOS, and Linux. AVP MovieCam – with this program, you can record a video and upload it to the web. It allows you to record video from most of the major webcam applications, such as Skype, Facetime, and MS Lync. Skype - Microsoft's video and audio-chat application has a desktop sharing feature. You can turn it on on your Skype, and when someone tries to contact you, Skype will present a list of options that will allow you to share your screen and webcam. Miro – Miro is a free streaming video app that allows you to watch movies on your computer, tablet, and phone. It also has a screen sharing feature that lets you watch videos from another device or computer.

**Vidmore Blu-ray Monster Crack**

- Get Full DVD copies on multiple DVD players - Get high quality copies with super resolution - Create, backup and edit DVD, Blu-ray and AVI files - Rip Blu-ray to video with 1080p, 720p, 4K, and 3D AVCHD... Key Macro is a Windows application that helps people add subtitles to various video files. The program supports over 100 languages, and it is very easy to use. What is the interface like? The interface is very simple. There is a list view that you can use to scroll

through your movies. Clicking on a file name, or any of its details, will show them on the same screen. If you want to know more about a file or a piece of information, you can scroll through the columns in the list view. If you have video files that you want to use with subtitles, you can simply drag them into the window. On the other hand, if you have subtitles you want to add to the file, drag them there as well. Is the application compatible with all Windows operating systems? It is compatible with Windows 7, 8, 8.1, and 10, as well as Windows Server 2003, 2008, and 2008 R2. Can you create your own subtitles? Sure, you can. This application allows you to add text, font and position to your subtitles. To do this, you can use the keyboard, the mouse, and the dragand-drop method. The program allows you to share your subtitles with other users. To do this, you can easily assign a keystroke to your subtitles. This way, you can even do it on a mobile device. There is even a feature that allows you to search for a file with a specific character. This is a great way to find a specific subtitle, or even find one for a certain movie. What else can you do with the application? You can get rid of duplicates, or search for a specific subtitle. You can even merge them all, and add a new one. All in all, this is a very complete and easy to use application. KEYMACRO Overall Thoughts Key Macro is a simple but very useful application for people who need subtitles. It is compatible with all Windows operating systems and does a good job at its basic function. GTO Media Player is a Windows application that offers people a lot of options for video playback. In fact, this application is one 1d6a3396d6

Are you looking for the best Blu-ray ripper that does it all for you? If yes, then we have the perfect one. Vidmore Blu-ray Ripper is an all-inone Blu-ray ripping software that is perfect for editing your Blu-rays in one fell swoop. Why are people using this program? Vidmore Blu-ray Ripper is used by professional ripologists to perform various quality enhancements and changes on their Blu-ray discs. This is because it has a lot of features like advanced movie editing, audio and subtitle processing, and various quality settings. How can I use it? For Blu-ray discs that are corrupted, the program has a wide selection of recovery options. You can even add your own video and audio tracks to it. To do that, you can click on the "Add File" and drop the files you want. Once done, the conversion process will begin immediately. To save the video on to your hard drive, you just have to select the desired video file and click on "Save." After you're done, you can do other things like moving the converted file to other locations, sharing it with other people, or watching it on your preferred device. This is pretty much everything you need from this software. Whether you're going to play your Blu-ray on a Blu-ray player or on a computer, this program can help you make those things happen. It's not only that but also has a lot of other features that you can use to improve your Blu-ray quality. Top Features: Use your own Video/Audio Tracks Add & Convert Subtitles Use Optimized Profiles & Presets Easy Settings & Interface Advanced Auditioning Customize Output Watch in 360° Videos Why should I buy Vidmore Blu-ray Ripper? Vidmore Blu-ray Ripper is undoubtedly one of the best Blu-ray ripping software that you can use to edit your Blu-ray disc. It comes with a lot of amazing features that you can use in an effective manner. Some of them include: Advanced Blu-ray Ripping with

## Multiple Audio/Video Formats Add Movie to Your Blu-ray Add & Edit Subtitles Edit Audio/Subtitles & Crop Video High Quality

**What's New In?**

Rip in any way you want Using this application is simple. After you've inserted the disc in your PC, go to the Ripper tab. It will automatically detect the material, and you can begin to process it. Before ripping, you have multiple ways to customize the end product. You can choose in which format you want to save it, what audio channel to use, what subtitles, quality, resolution and so on. Other features If by any chance you have DVD's that you wish to save on your drive, you don't need to look for a different program. Vidmore Blu-ray Ripper processes those just as well. Another nice feature is the converter. If you have video files in formats that are not supported by certain apps or devices, then you can change that with ease. Just drag and drop the file and convert it to the format you want. Also good is the editor part. While not the most complex one on the market, you can still use it to cut, crop, add effects, filters, and watermarks, or to change audio or subtitles. It more than does its job Vidmore Blu-ray not only lives up to its name but it is also very good with all its other features as well. All of them put together form a great application that you can definitely rely on. Vidmore Bluray Ripper Review Alien Porno 2 – Even though many people see their movies in theaters or on various streaming services, Blu-ray discs are still a thing. Even though they were released almost 14 years ago, there are people who still buy and use them. As discs do tend to get scratched or worse over time, it is advisable for everyone to also save their content locally just so they do not lose access to it forever. For such a task, Vidmore Blu-ray Ripper is a program that people can use. Rip in any way you want Using this application is simple. After you've inserted

the disc in your PC, go to the Ripper tab. It will automatically detect the material, and you can begin to process it. Before ripping, you have multiple ways to customize the end product. You can choose in which format you want to save it, what audio channel to use, what subtitles, quality, resolution and so on. Other features If by any chance you have DVD's that you wish to save on your drive, you don't need to look for a different program. Vidmore

**System Requirements For Vidmore Blu-ray Monster:**

Minimum: OS: Windows 7 or Windows 8 Processor: Intel Core 2 Duo E8400 Memory: 4 GB Graphics: DirectX 10-compatible Hard Disk: 4 GB Input: Keyboard and mouse Recommended: Memory: 6 GB Hard Disk: 8 GB Input: Keyboard and mouseQ: Ubuntu's built-in terminal

<http://www.colinelli.it/tcy-pte-crack-april-2022/>

<https://brandyallen.com/?p=7348>

<http://freemall.jp/microsoft-code-name-acropolis-crack-activation-key-download-for-windows.html>

<https://wanoengineeringsystems.com/google-search-bar-crack-keygen-free/>

<https://laizietaskthepla.wixsite.com/bunddarmeocros/post/syncthru-web-admin-service-for-ml-2151n-with-full-keygen-for-pc-2022-new>

<https://resistanceschool.info/shootingscreen-license-code-keygen-3264bit-march-2022/>

<https://www.iplhindinews.com/ac3-splitter-crack-free-registration-code-download-april-2022/>

<https://www.inthewaiting.co/proteus-pcb-design-serial-key-x64-updated-2022/>

<https://eqcompu.com/2022/06/07/renameit-crack-torrent-activation-code-free-download-latest-2022/>

[https://unmown.com/upload/files/2022/06/a1YequtUR6ParHKE8xXX\\_07\\_6ad6656b4d08440f8dcbb6fb7f882fbf\\_file.pdf](https://unmown.com/upload/files/2022/06/a1YequtUR6ParHKE8xXX_07_6ad6656b4d08440f8dcbb6fb7f882fbf_file.pdf)

<https://www.aussnowacademy.com/ssdlife-pro-crack-with-keygen-mac-win-updated-2022/>

<https://roundabout-uk.com/wp-content/uploads/WeatherFetcher.pdf>

<http://cyclades.in/en/?p=23432>

<https://www.soroherbaria.org/portal/checklists/checklist.php?clid=66574>

<https://www.chemfreecarpetcleaning.com/wp-content/uploads/2022/06/benjaf.pdf>

<https://nashvilleopportunity.com/paymastr-payroll/>

<https://alafdaljo.com/anypassword-crack-with-keygen-download/>

<https://wakelet.com/wake/f3aqs8vDub0Zza69QFxzk>

[https://www.yesinformation.com/cuftulti/2022/06/Multi\\_Text\\_Finder.pdf](https://www.yesinformation.com/cuftulti/2022/06/Multi_Text_Finder.pdf)

<https://portal.neherbaria.org/portal/checklists/checklist.php?clid=12783>